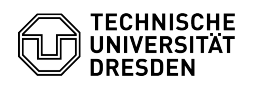

## Softphone - Kontakte (Firmenverzeichnis und eigene Kontakte)

11.05.2024 23:13:37

## **FAQ-Artikel-Ausdruck**

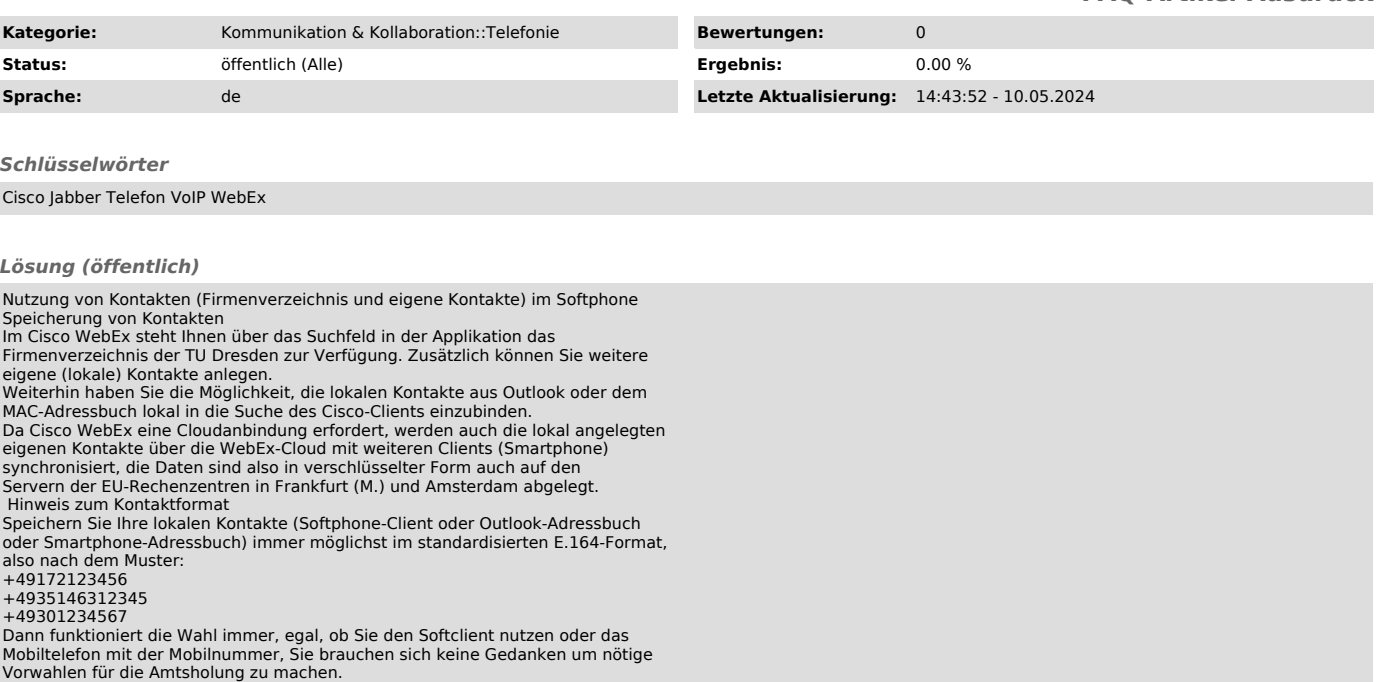